## $(2)$  PDF

https://www.100test.com/kao\_ti2020/29/2021\_2022\_\_E6\_8A\_A5\_E 5\_85\_B3\_E5\_91\_98\_E8\_c27\_29581.htm 7

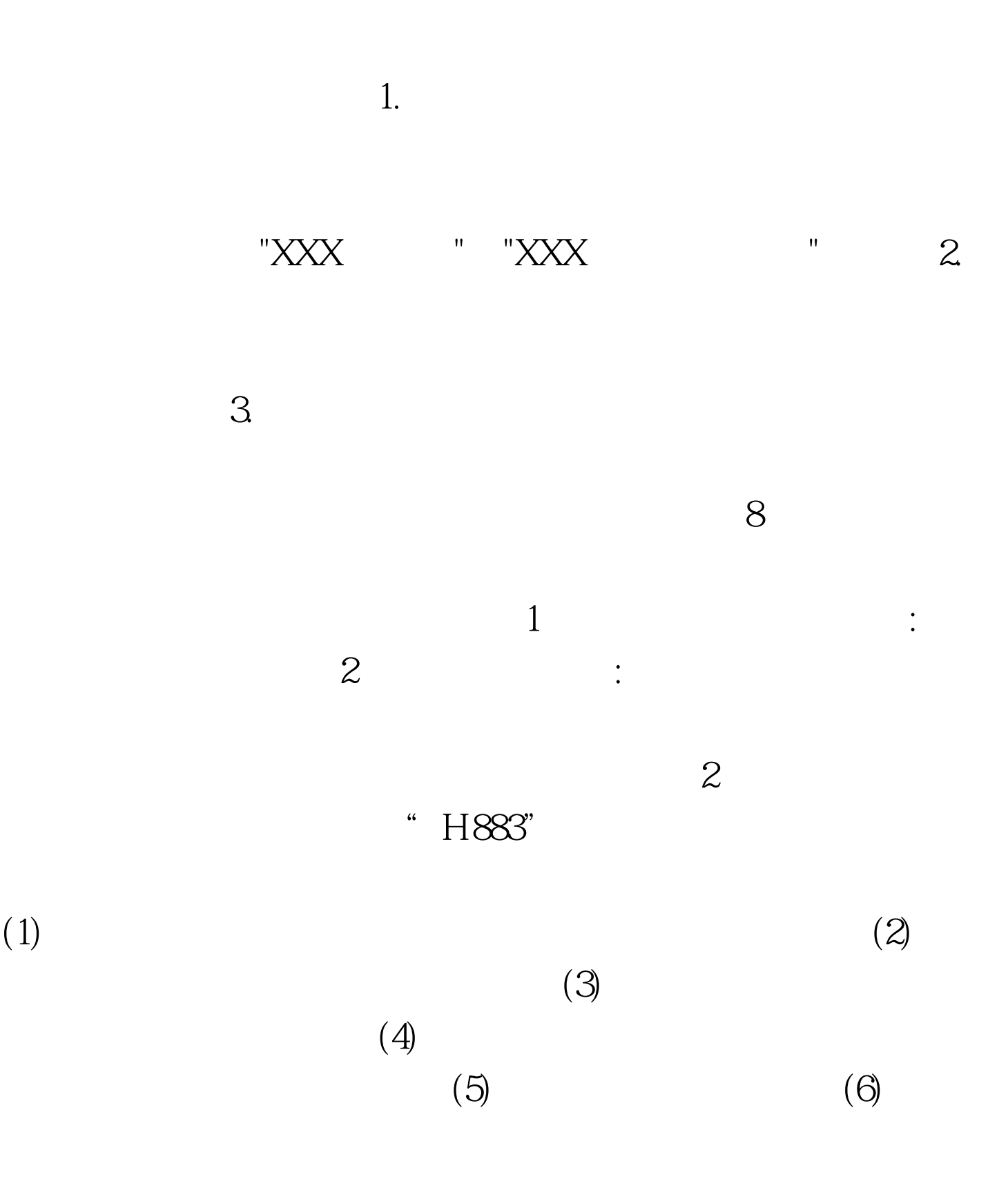

 $(7)$  $(8)$  3 :  $1$  and  $2$  $\mathbb{R}^2$ : 1) extending the set of the case  $\mathbb{R}^2$  and  $\mathbb{R}^2$  and  $\mathbb{R}^2$  $\,2\,$  3)  $4$  $3$  $3$  $1$ 

 $\therefore 1$ 

 $\infty$ 

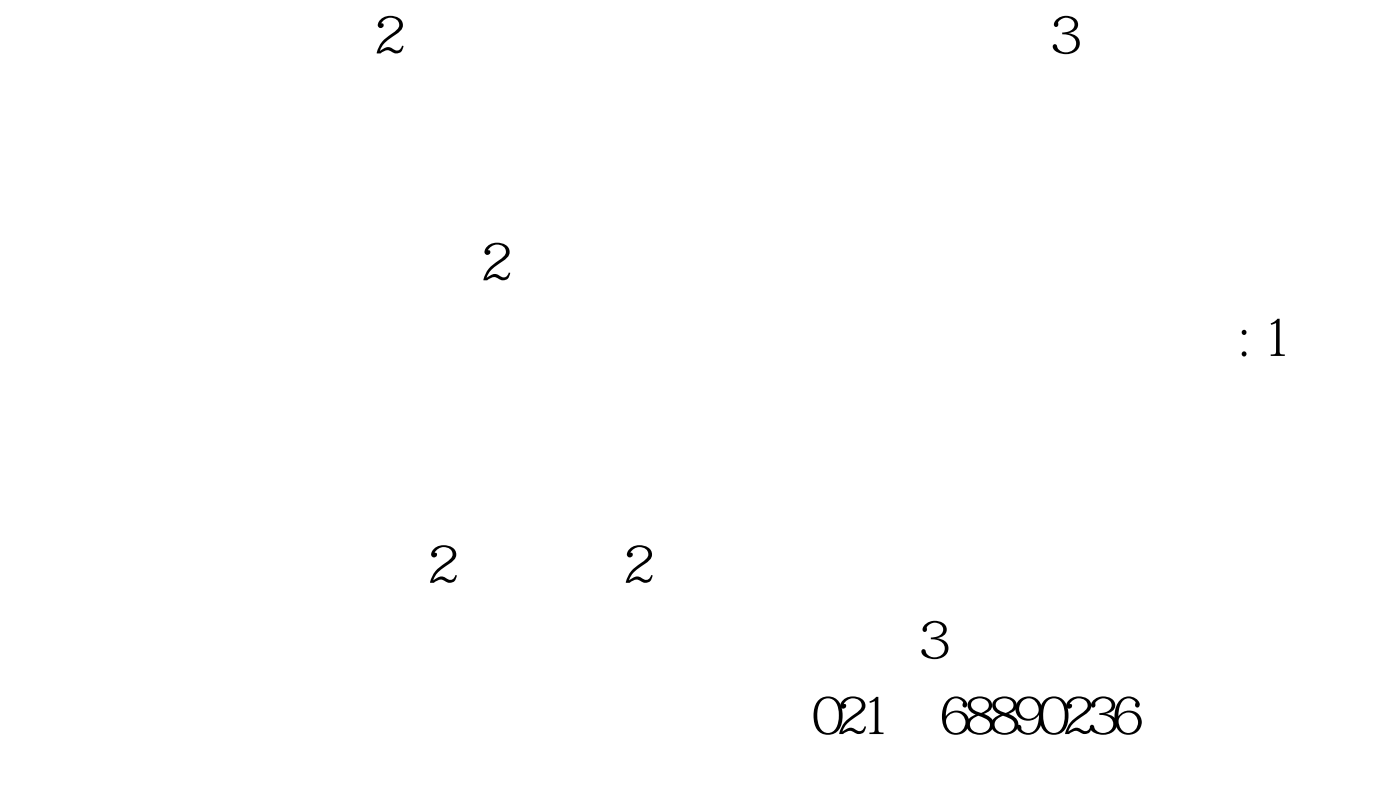

 $100\mathrm{Test}$ www.100test.com